, tushu007.com

## << CAD Protel99SE>>

- << CAD Protel99SE>>
- 13 ISBN 9787563517275
- 10 ISBN 7563517278

出版时间:2008-8

 $(2008.08)$ 

页数:147

PDF

更多资源请访问:http://www.tushu007.com

## << CAD Protel99SE>>

#### Protel 99 SE

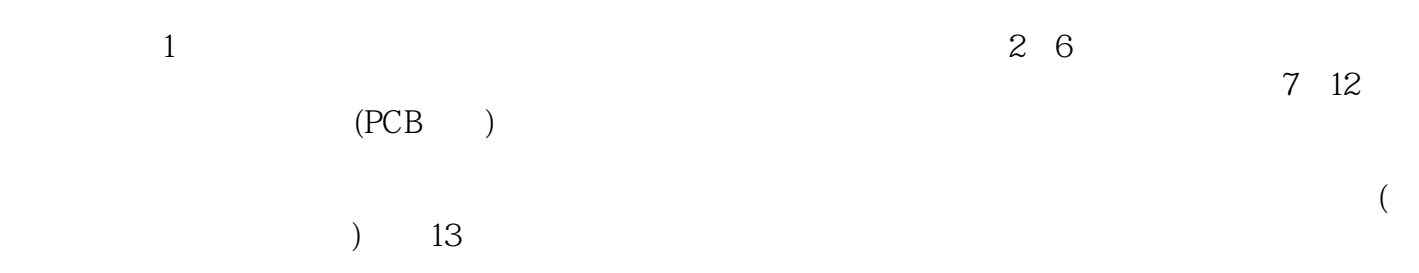

 $,$  tushu007.com

<< CAD Protel99SE>>

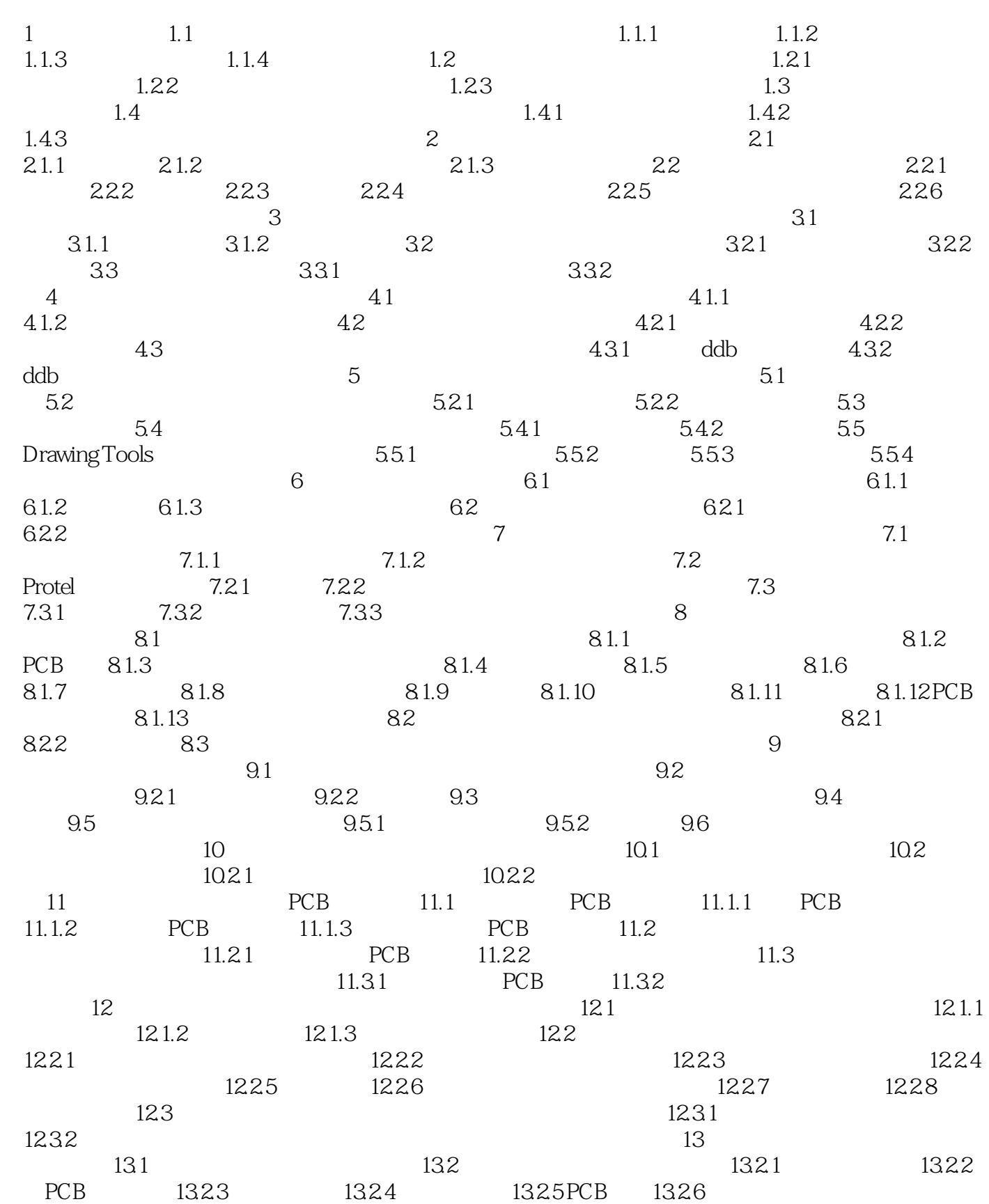

## , tushu007.com

# << CAD Protel99SE>>

 $1$  and  $2$ 

#### $,$  tushu007.com

## << CAD Protel99SE>>

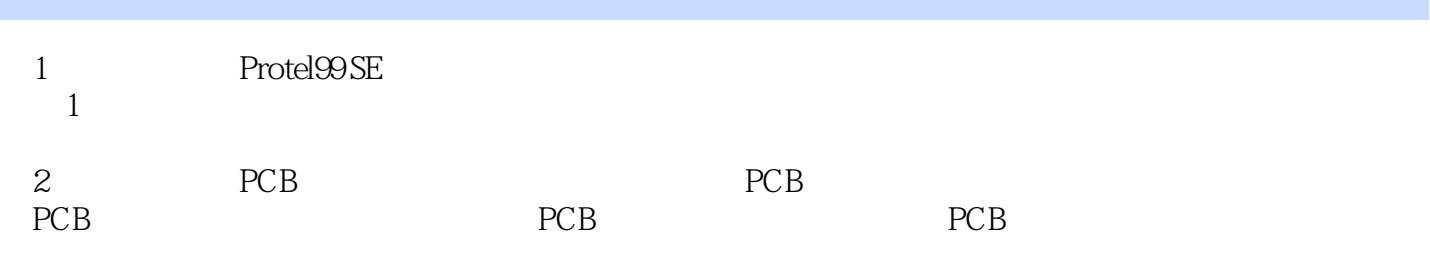

<< CAD Protel99SE>>

本站所提供下载的PDF图书仅提供预览和简介,请支持正版图书。

更多资源请访问:http://www.tushu007.com